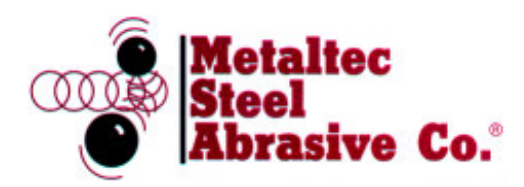

**METALTEC STEEL ABRASIVE CO.** 

41155 JOY ROAD, CANTON, MI 48187

734.459.7900 | Fax: 734.459.7907 http://www.metaltecsteel.com

# **ABRASIVE BLAST CLEANING ANALYSIS: ABRASIVE OPERATING MIX**

The proportion of the various size particles making up the abrasive operating mix are extremely important and close attention should be given to the proper operation of the separator and dust collector systems.

### POOR OPERATING MIX WILL INCREASE CLEANING COSTS

#### 1. Too much large abrasive in operating mix:

- a. Not making regular abrasive additions each shift.
- b. Too much air pulling large abrasive out separator or into dust collector.
- c. Abrasive being carried out with work.

#### 2. Too many fines in operating mix:

- a. Not enough air pulling fines out separator.
- b. Not making regular abrasive additions each shift.
- c. Adding too much floor sweepings at a time.

## **WASTE DISCARD**

- 1. Losing good abrasive out separator discard:
- a. Too much air pulling large abrasive out separator.
- b. Not a full curtain of abrasive in separator.
- c. Holes or worn shed plate or swing baffle.

## 2. Good abrasive in dust collector:

- a. Too much air draw.
- b. Air expansion trap not working.
- c. Worn baffle.